Pre-processing and topic modelling

- Regular expressions (regex) is used to locate needed pieces of text.
- If you recognize the pattern of how to identify your needed text you can create rules for search.
	- Pattern examples: words separated by space or comma or dot… Each new sentence starts with capital letter… If XML tag is opened, it needs to be closed

# Try on

• [https://regex101.com](https://regex101.com/)/

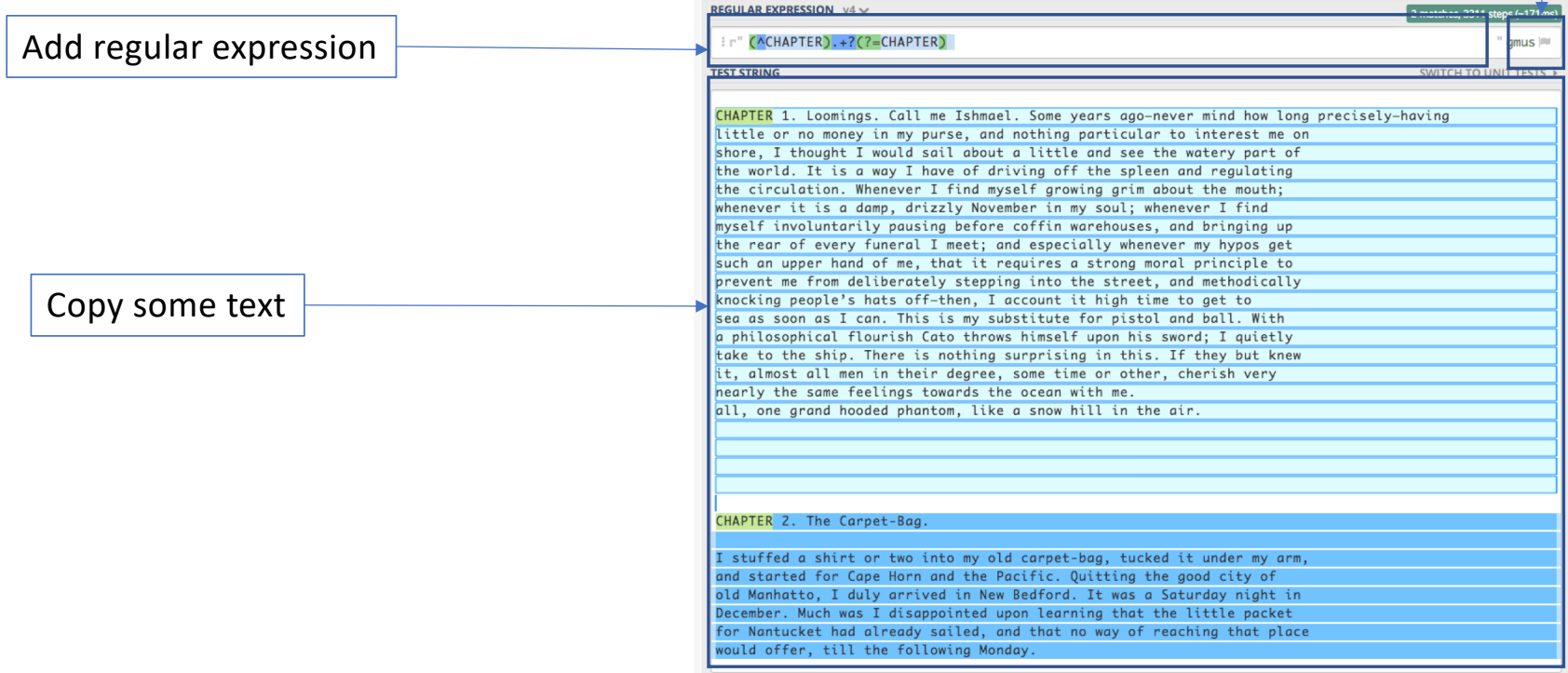

Set flags for expression

**SUBSTITUTION** 

# Metacharacters

- \w any letter
- \w+ any word
- \d any number
- \s any whitespace
- \S any character non-space
- . every symbol except end of line
- \n end of line

#### Matches words

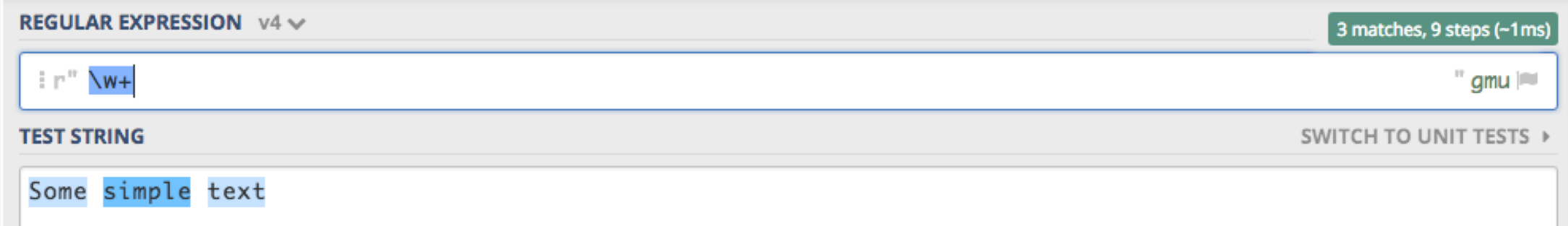

#### Matches spaces

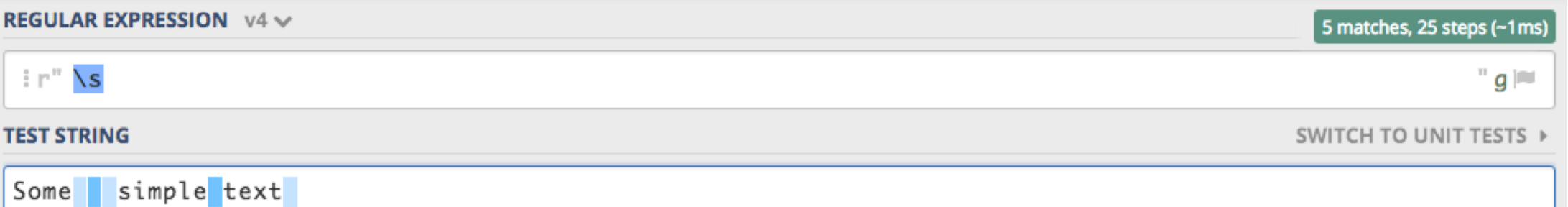

# Metacharacters

- [ ] everything used within brackets directly relates to search of the characters
- | OR syntax
- ^ starts matching from the beginning of the text element
- \A starts matching from the beginning of the text element, but not affected by newline character (\n)
- \$ starts matching from the end of the text element
- \Z Matches only at the end of the string, but not affected by the newline character
- \b for matching only separated, by space or other character like comma, dot, dash, words.
- \B matching only sequences that exists within words, but doesn't start or end exactly with

#### Matches and returns exact phrase

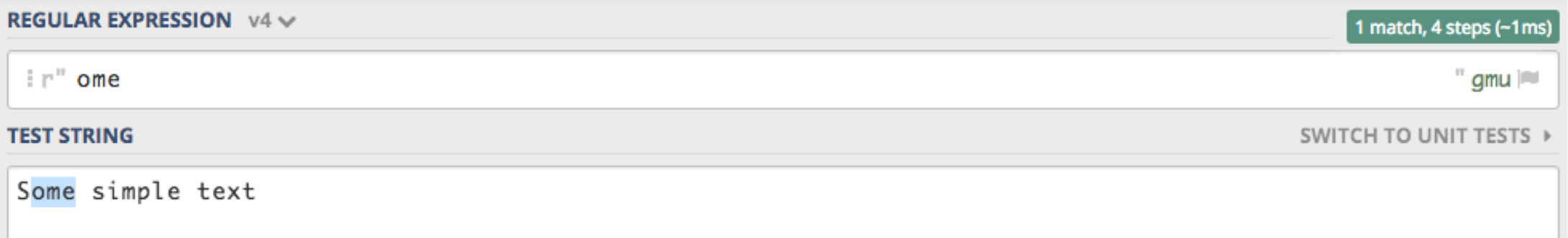

### Matches and returns any of the symbol within brackets

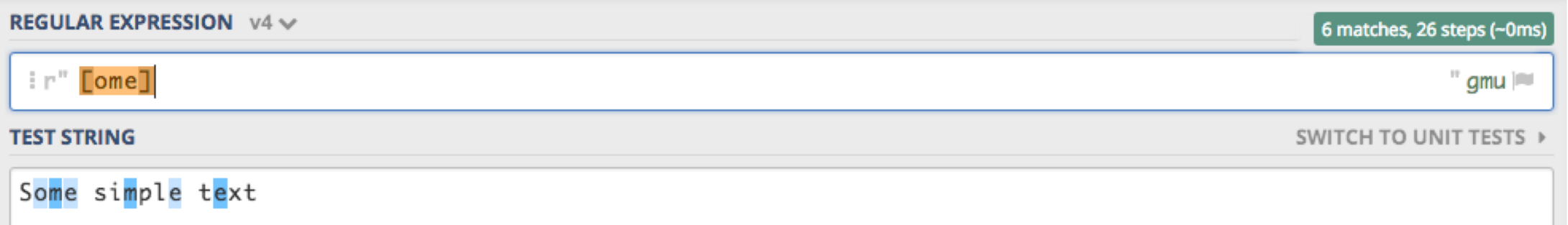

### Matching within each word

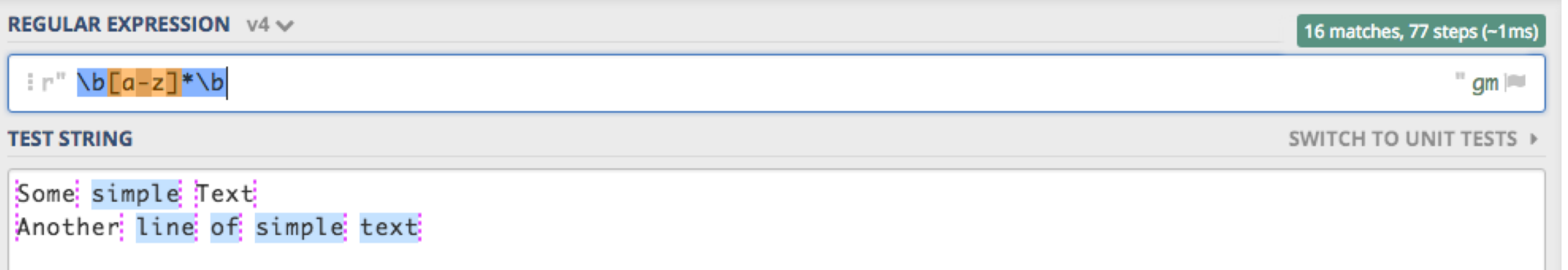

#### Starts matching from the beginning of the text

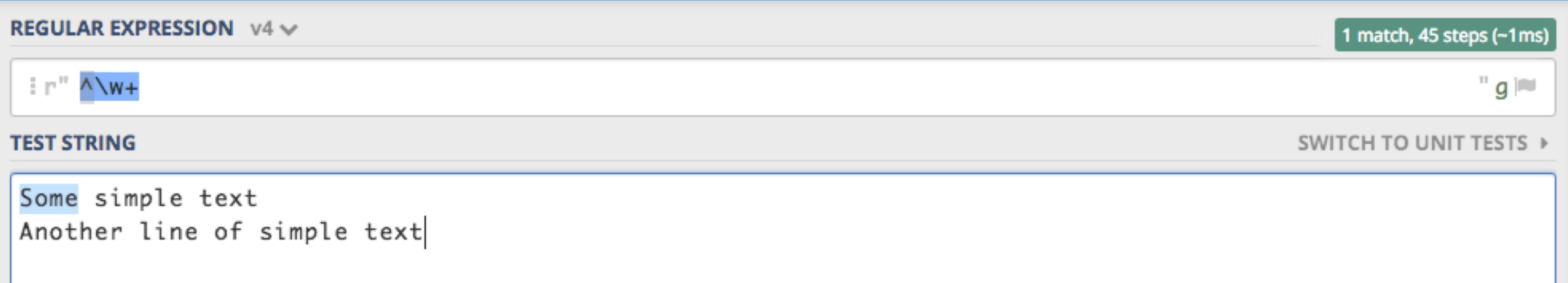

#### Starts matching from the end of the text

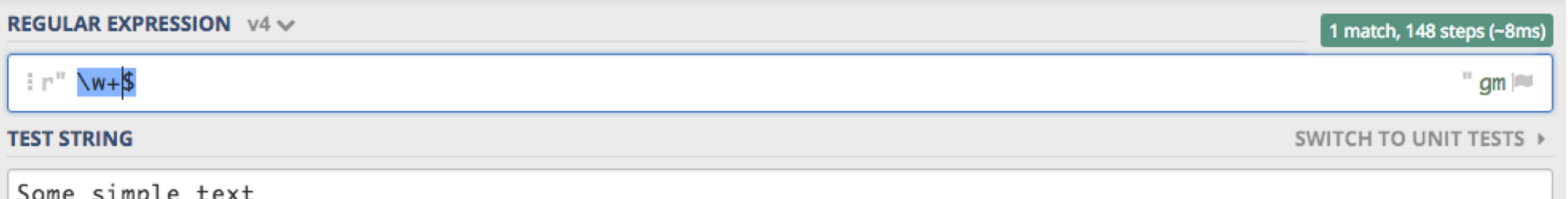

Some simp Another line of simple text

# Flags

- S are use with .(dot) to match any character including newline symbol
- I case sensitive matching
- L for matching non English alphabet text
- M used with  $\wedge$  and \$ to treat whole text as single text for each new line

X – allows to use white spaces and commenting for better REGEX readability

#### With multiline flag it matches from the beginning of each line

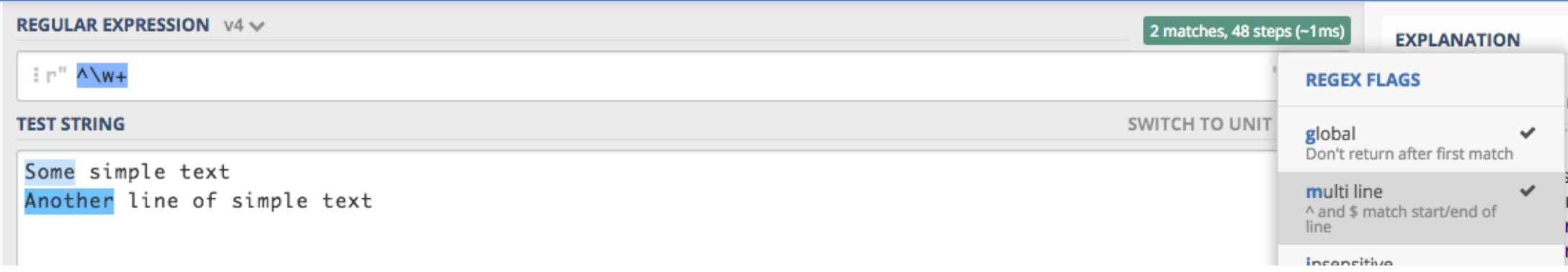

#### With insensitive flag it matches and lowercase and uppercase letters

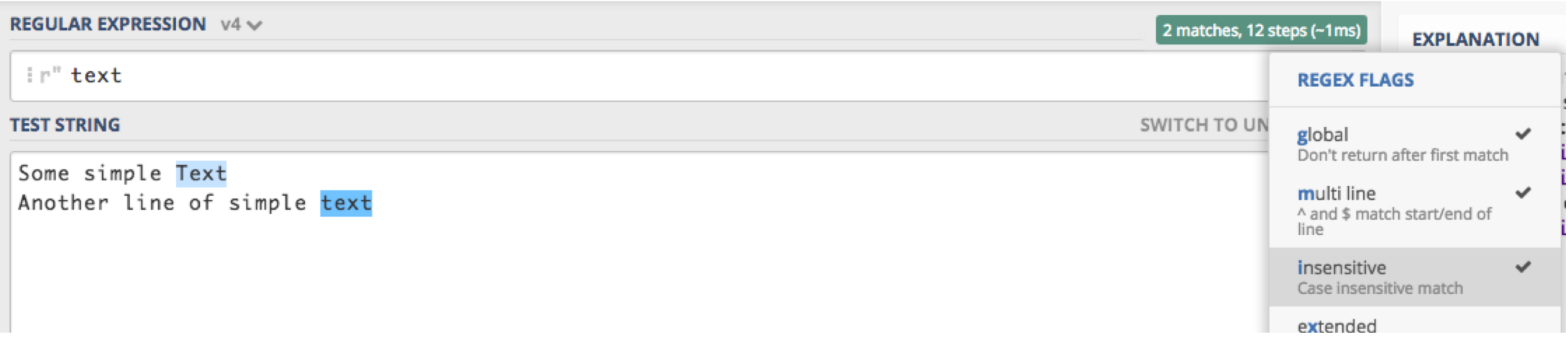

# Non-Greedy matching

 ${m,n}$ ? – defining exact start and ending of elements to match \*? – stop matching at first occurrence of the pattern

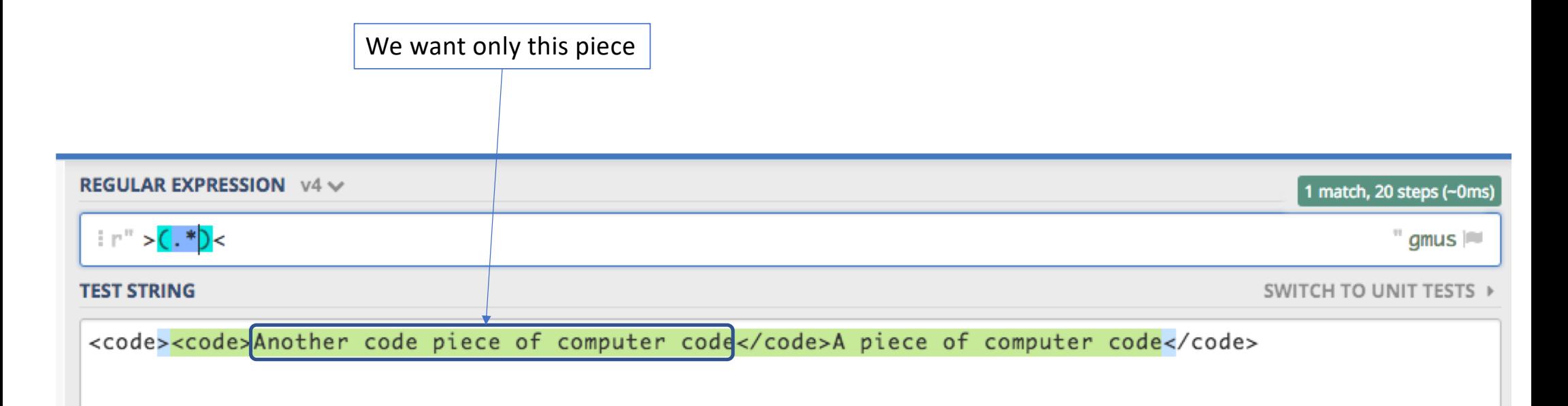

# Exercise 1: email address match

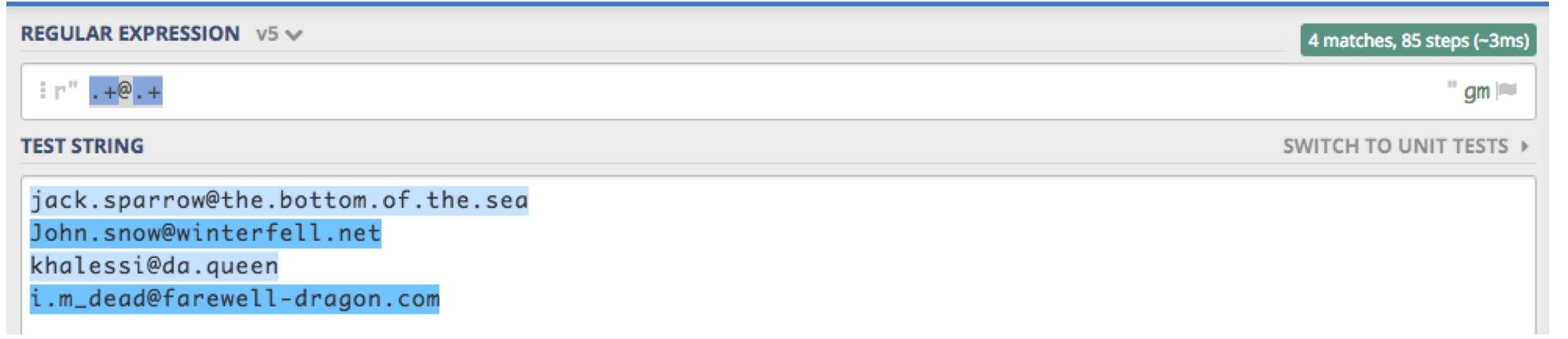

https://regex101.com/r/qrl054/7

Topic modeling

# 1st option: Text Mining add-on

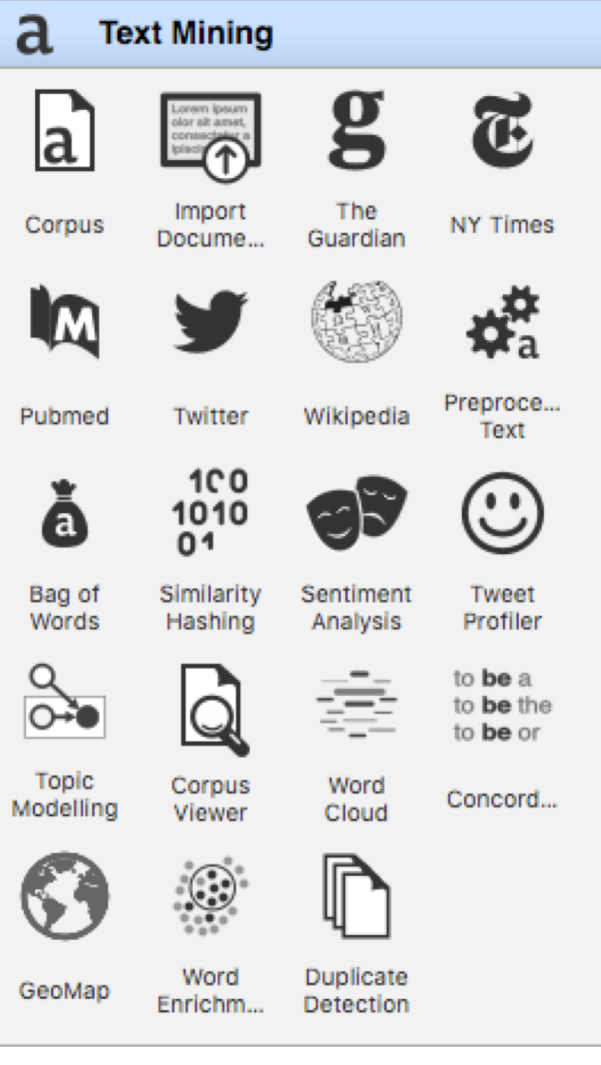

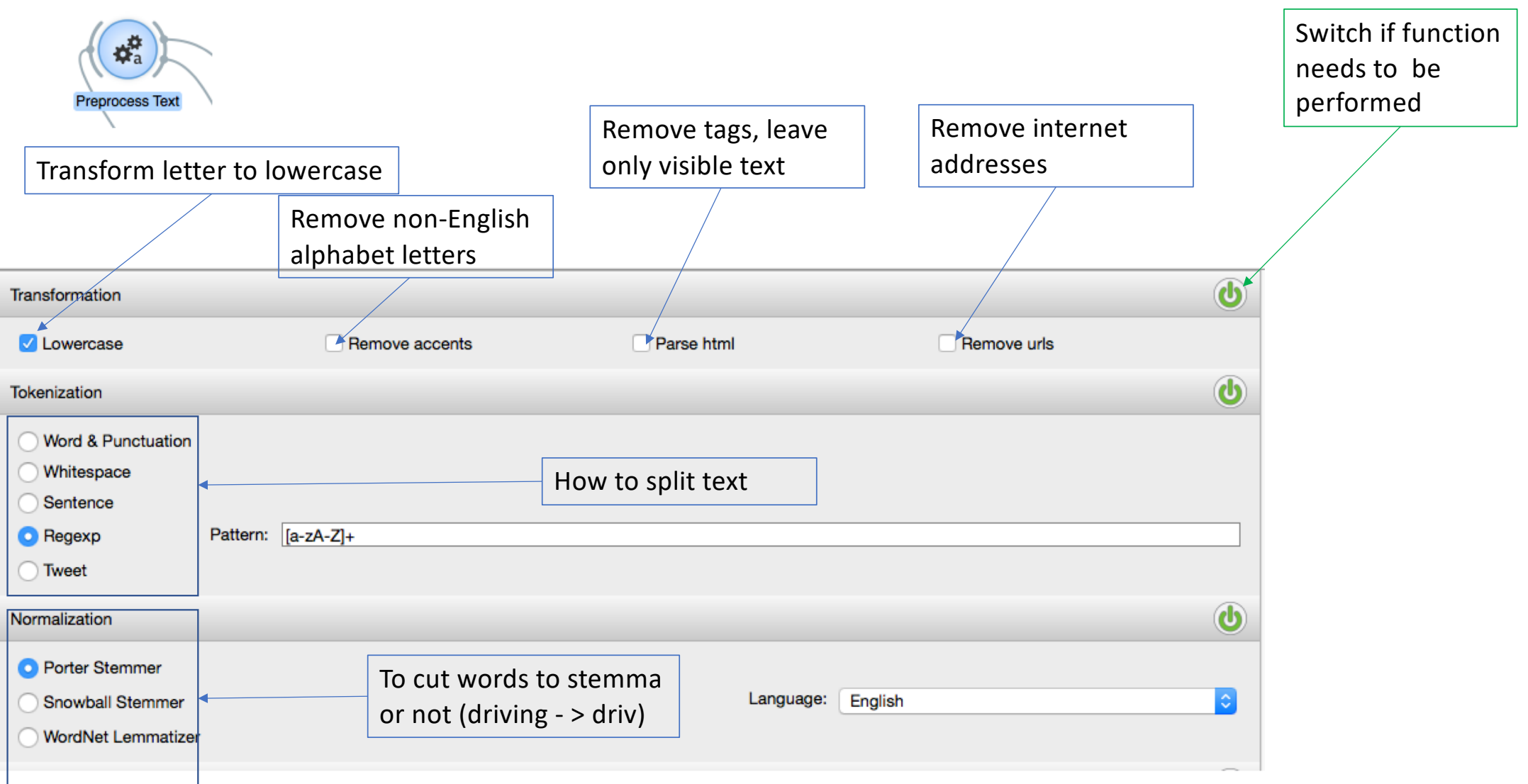

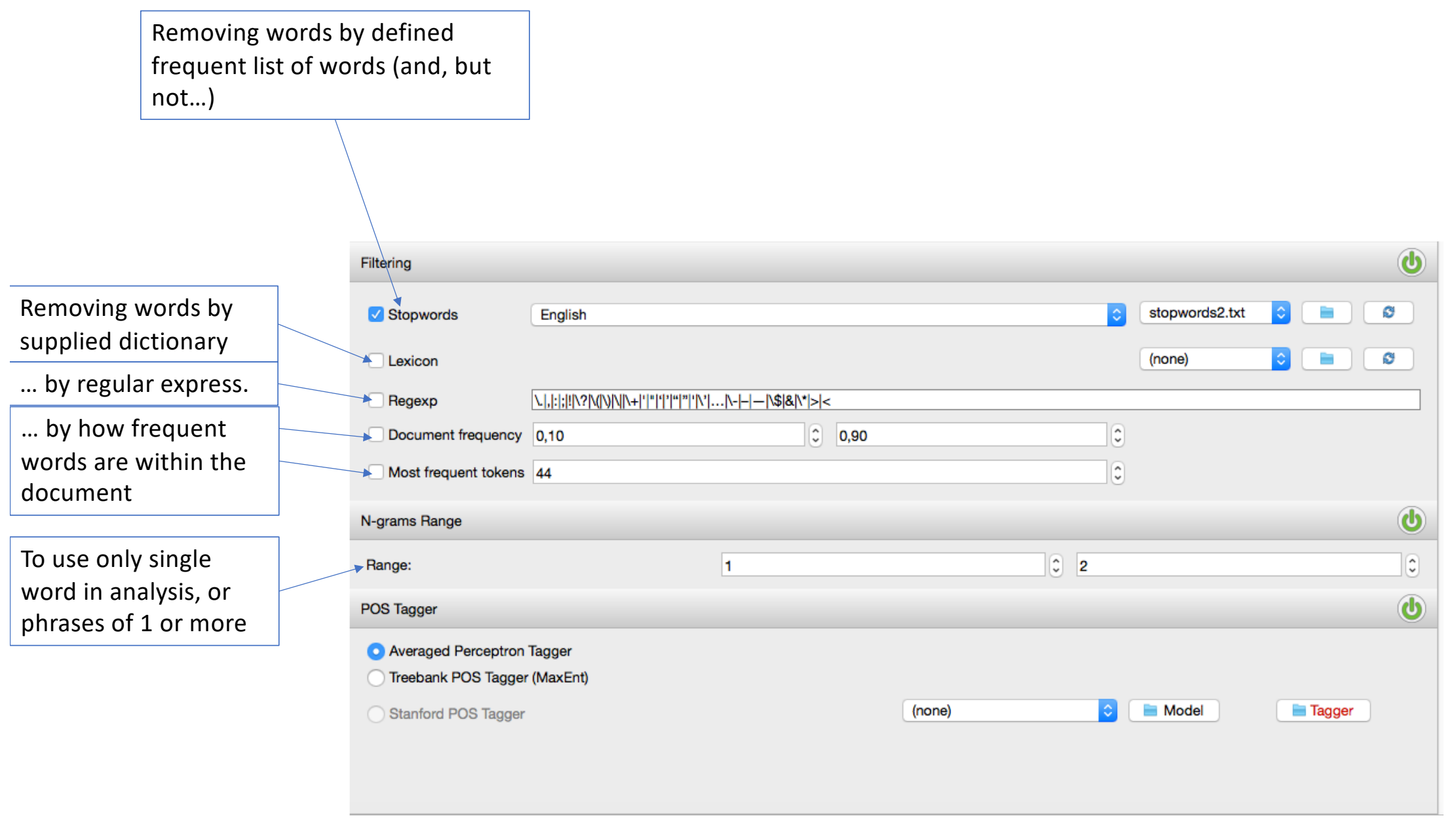

Topic Modeling

Twitter API key

KEY:

nU02XOBxxuWuvHJiJ42MR6bsW

**SECRET:** 

NFkMtuu9XbekfkbvbW5olzK2QEiVpXCDLM5YWPFYmLYdbHpBXy

# Latent Dirichlet Allocation (LDA)

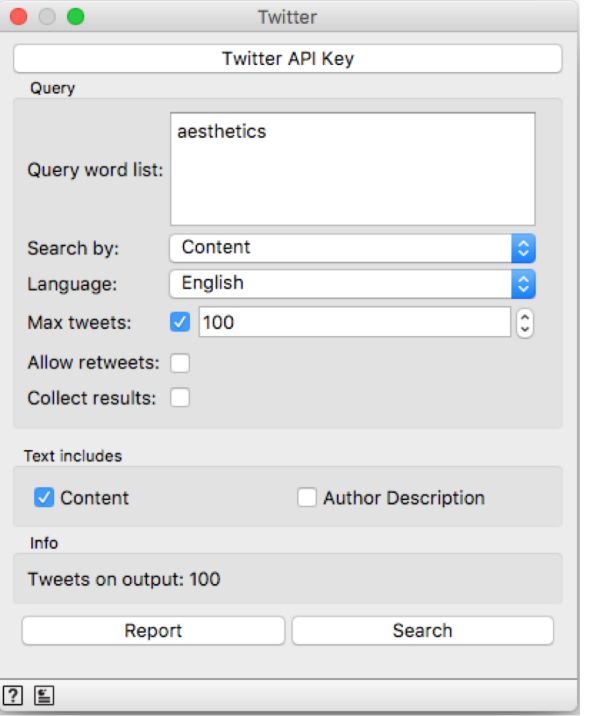

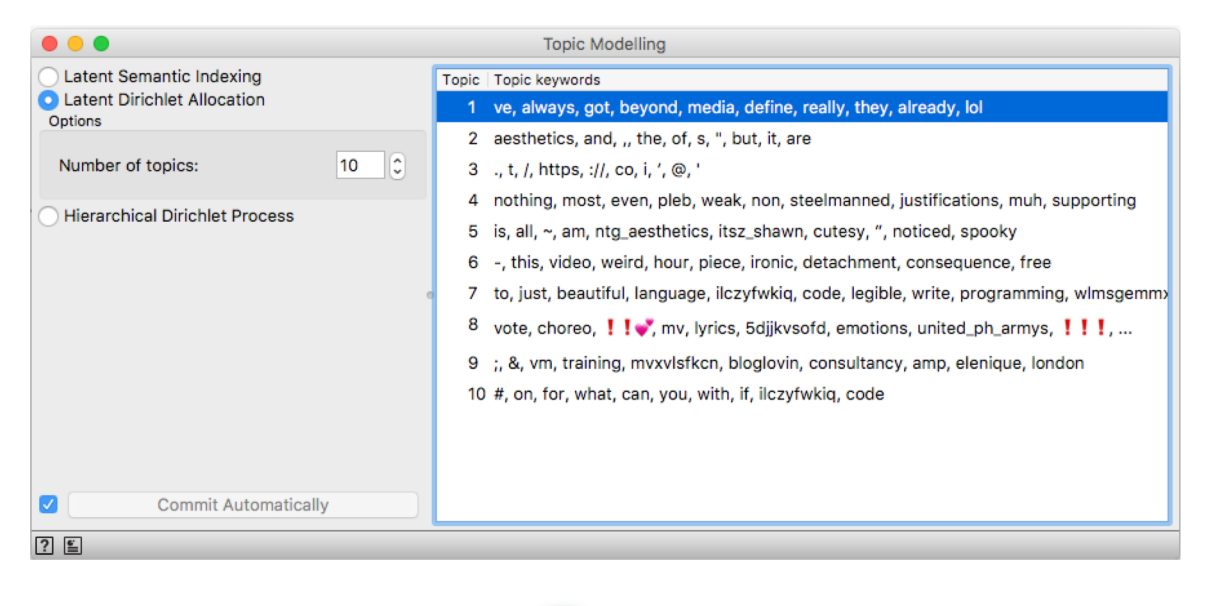

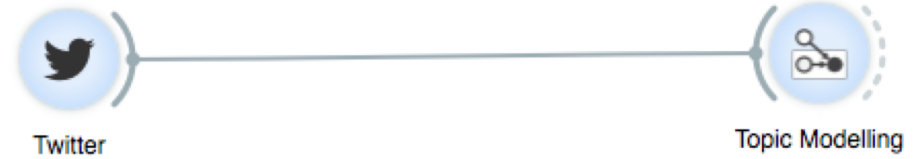

# Randomness in the results

Make two identical data flows with **Topic Modelling** and explore the results.

Topic | Topic keywords

 $10$   $\degree$ 

**Topic Modelling** 

3 ., t, /, https, ://, co, i, ', @, '

2 aesthetics, and, ,, the, of, s, ", but, it, are

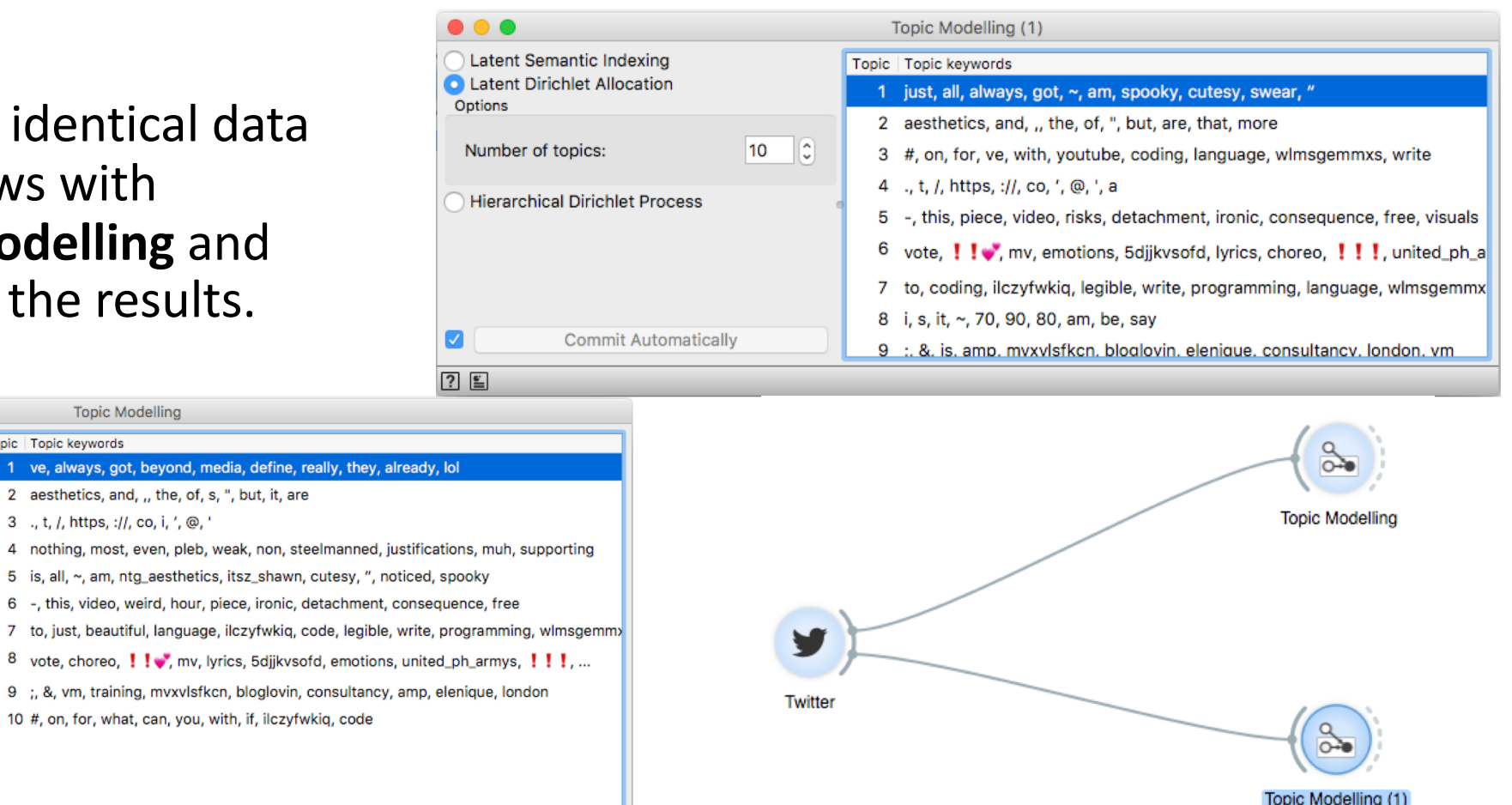

Latent Semantic Indexing

**Hierarchical Dirichlet Process** 

**Commit Automatically** 

**C** Latent Dirichlet Allocation

Number of topics:

Options

# Lots of noise (garbage) in the data

- Preprocess it lowercase, remove too usual, or unneeded words/text/numbers/symbols
- Check the results and adjust preprocessing

#### **Before pre-processing**

**Topic Modelling** 

#### Topic | Topic keywords

- 1 ve, always, got, beyond, media, define, really, they, already, lol
- 2 aesthetics, and, ., the, of, s, ", but, it, are
- з ., t, /, https, ://, co, i, ', @, '
- nothing, most, even, pleb, weak, non, steelmanned, justifications, muh, supporting 4
- 5 is, all, ~, am, ntg\_aesthetics, itsz\_shawn, cutesy, ", noticed, spooky
- -, this, video, weird, hour, piece, ironic, detachment, consequence, free 6
- $\overline{7}$ to, just, beautiful, language, ilczyfwkig, code, legible, write, programming, wlmsgemmy
- vote, choreo, !! v, mv, lyrics, 5djjkvsofd, emotions, united\_ph\_armys, !!!,... 8
- ;, &, vm, training, mvxvlsfkcn, bloglovin, consultancy, amp, elenique, london 9
- 10 #, on, for, what, can, you, with, if, ilczyfwkiq, code

#### **After pre-processing**

#### Topic | Topic keywords 1 give, youtube, got, tho, bruhwayne, side, reactions, girls, shredded, omegle 2 mean, brandon, bgparisi24, fitbrunette00, respect, women, treat, nothing, right, starbound 3 always, excellence, indoor, healthy, building, durability, environments, performance, bruhwayne, 4 hair, talk, pump, dyes, colors, lil, hate, decor, place, filming 5 story, aktivarum, commentary, stuff, support, game, good, literally, ppl, watching 6 fitness, gym, following, twitter, thanks, check, advice, channel, today, w 7 know, lawrah\_s, general, maryluvsfreedom, ebolamerikwa, concerned, west, optics, machiavellia 8 barely, circle, round, drawing, wtf, creative, people, enjoy, fits, dima 9 aesthetics, work, like, lol, cemetery, right, side, bruhwayne, tho, w 10 euiwoong, acc, wanna, idk, daehwi, smthn, dedicated, probably, make, yet

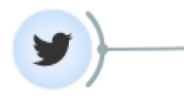

Twitter

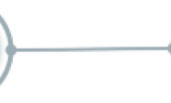

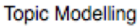

**Preprocess Text** 

ď

# Visualizing Topic Modelling results

Important issues

- Words that mostly contribute to the topic
- Documents that consists of these words
- Distribution of the topics (are there any topics that presented across all the documents)

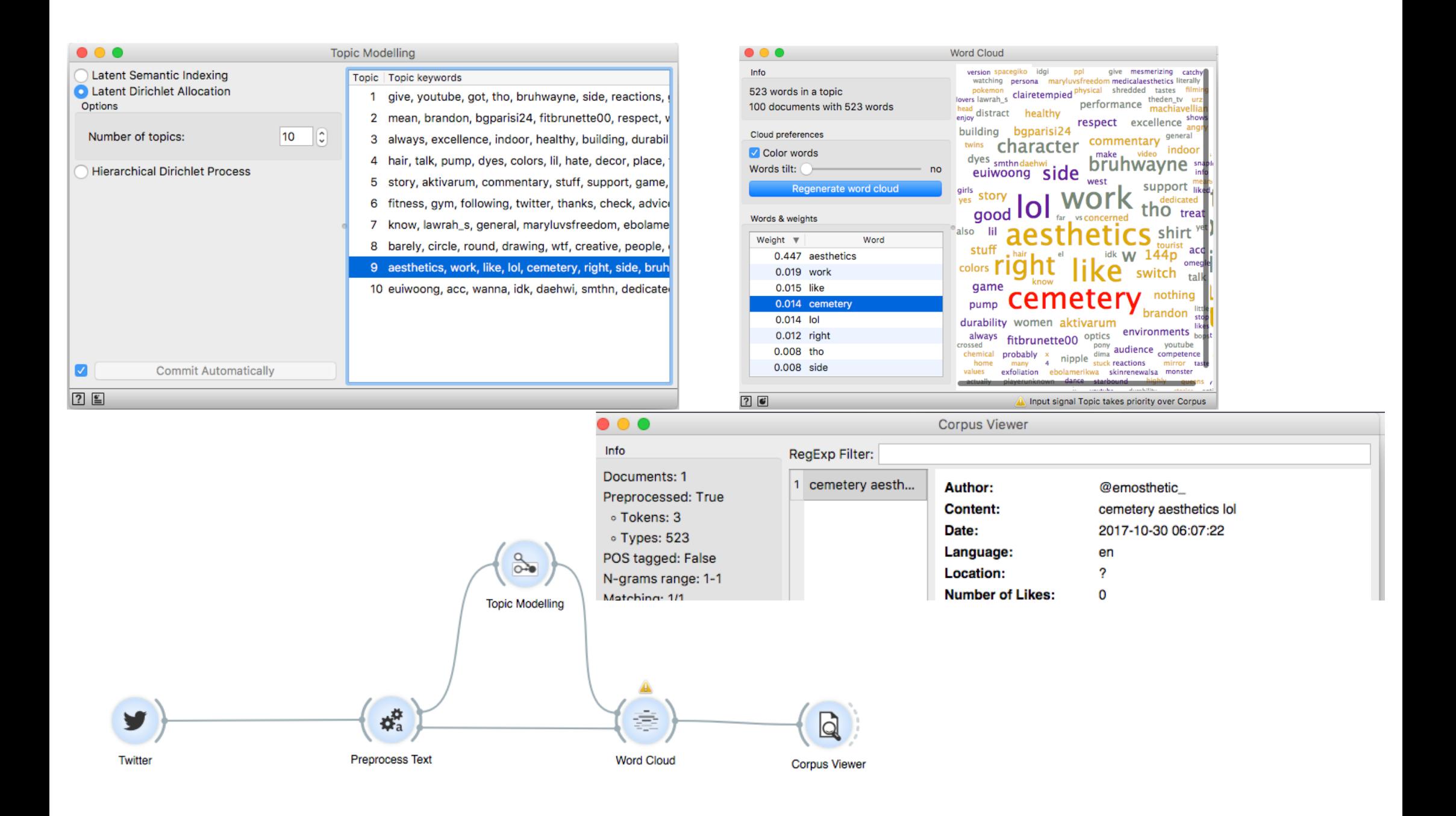

# Results depends on the corpus and documents sizes (bigger more reasonable results)

### • Increase the amount of tweets and check the result

#### **100 tweets 1000 tweets**

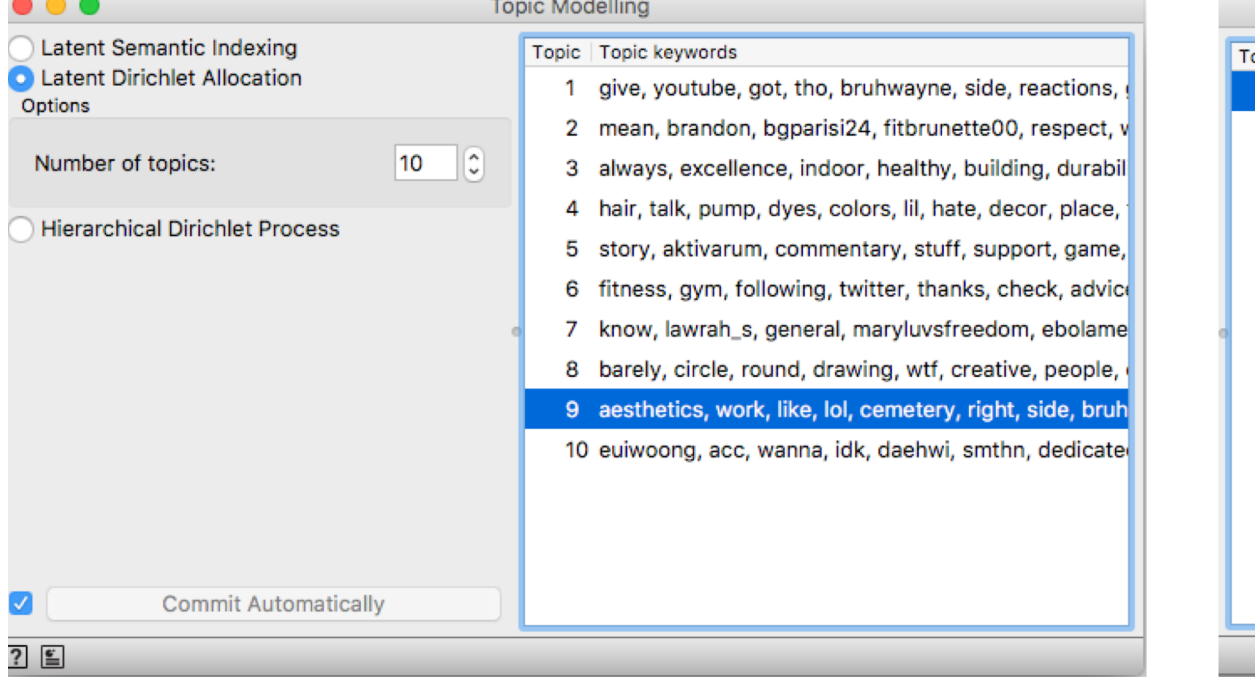

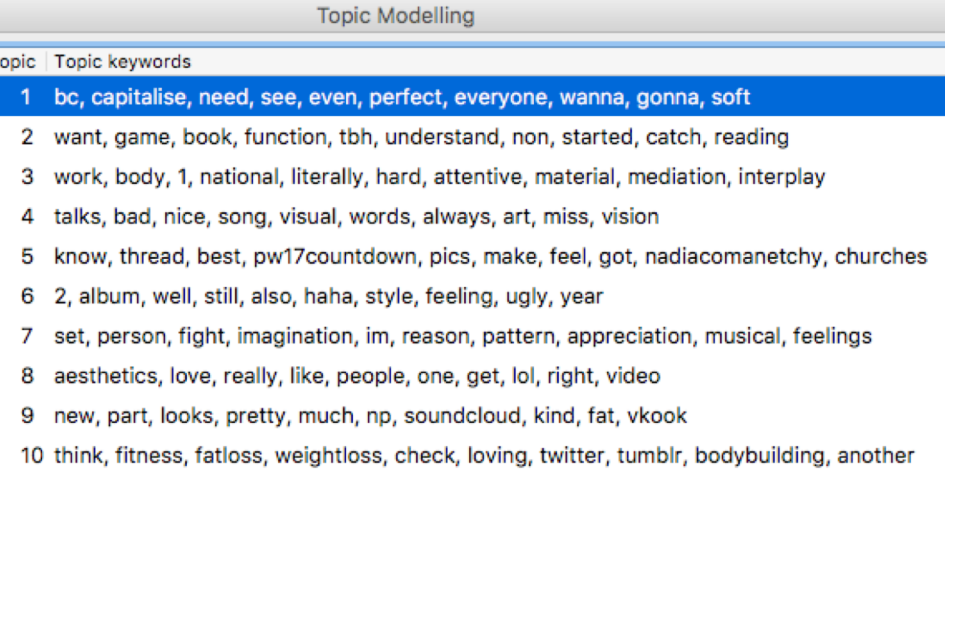

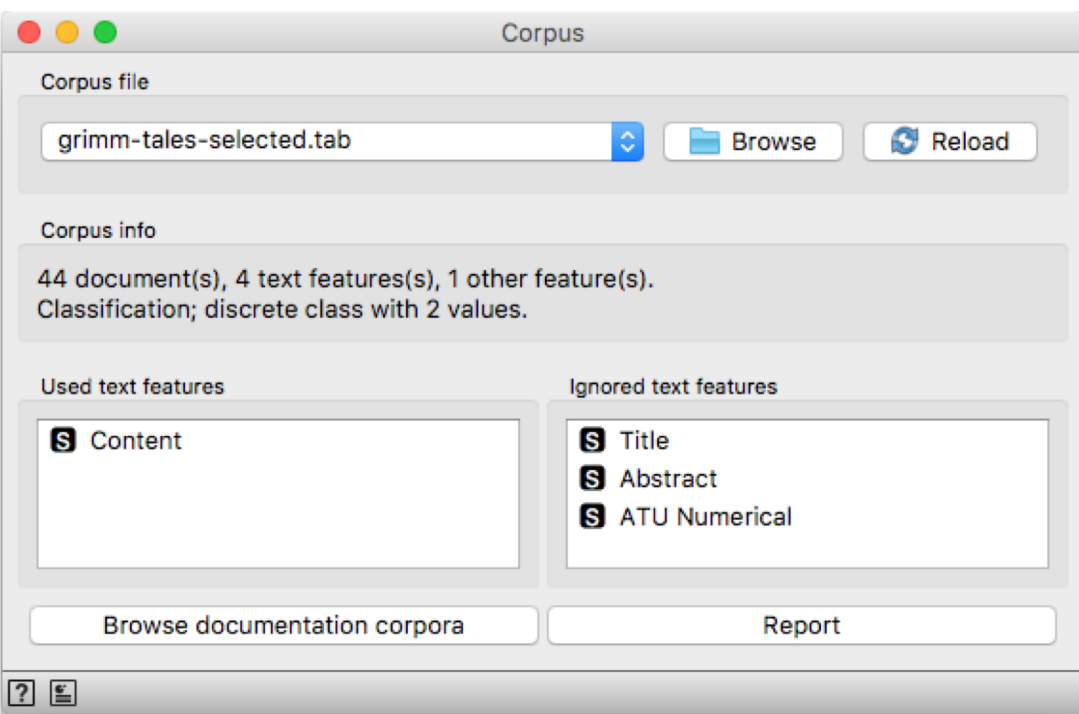

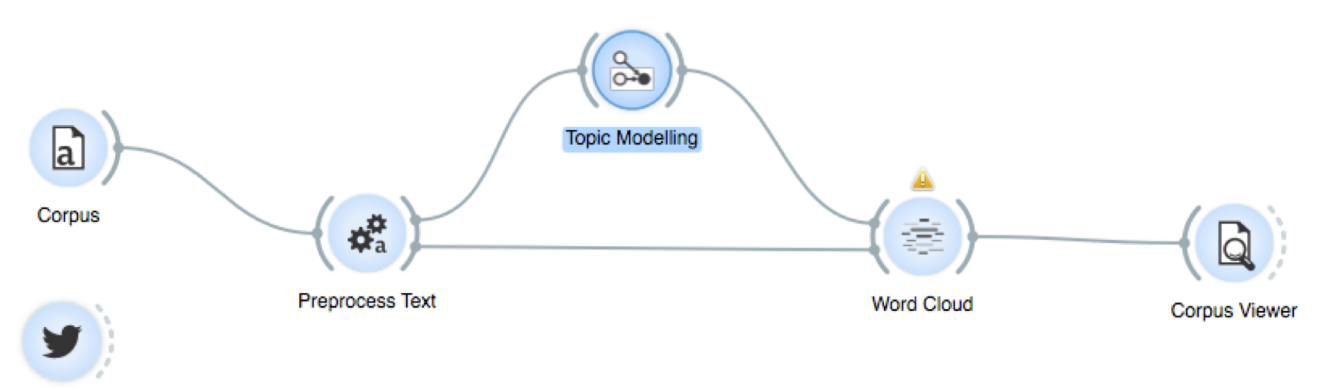

Twitter

# Visualizing by table

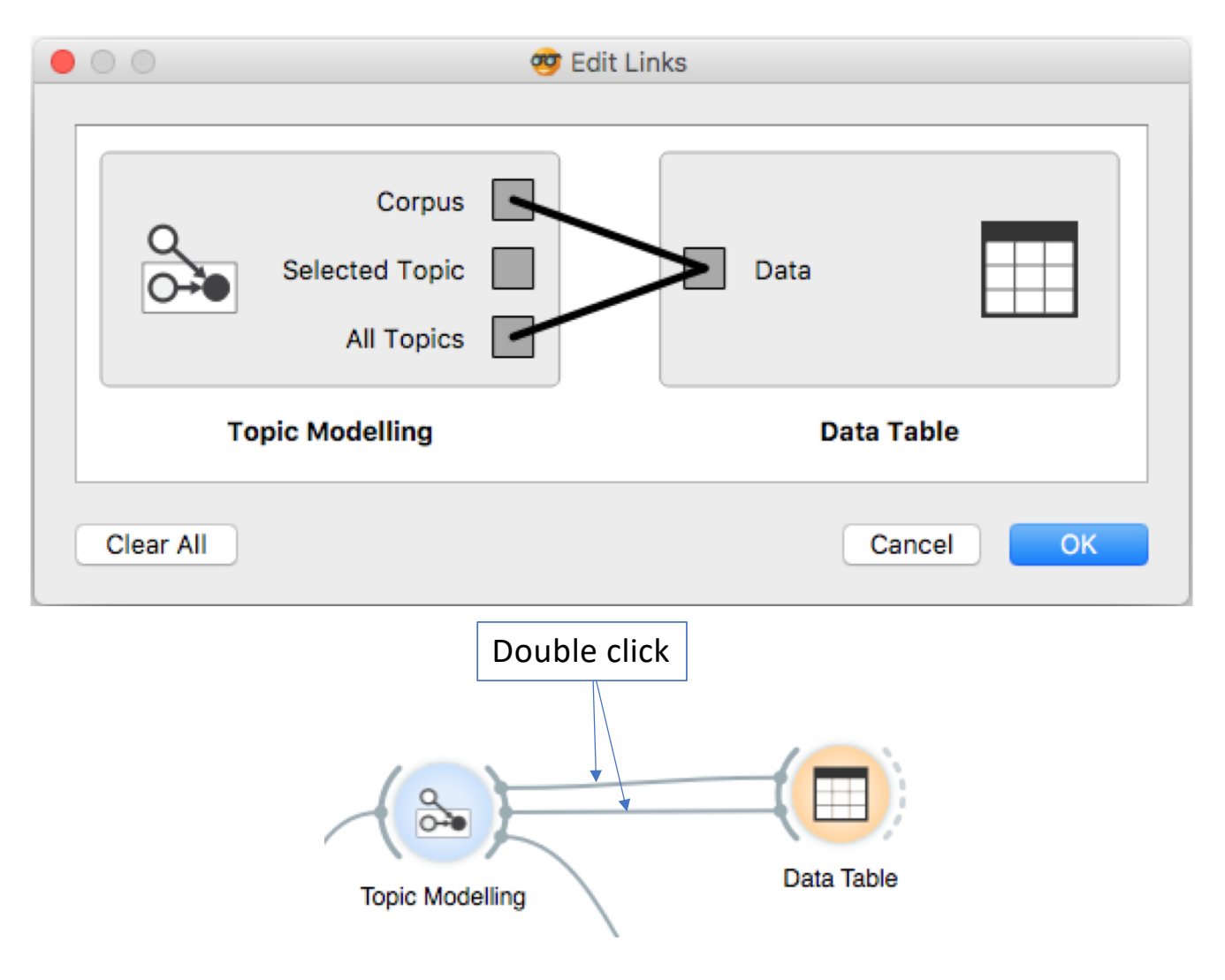

### "Topic 2" is heavily affecting results maybe its better to increase number of topics

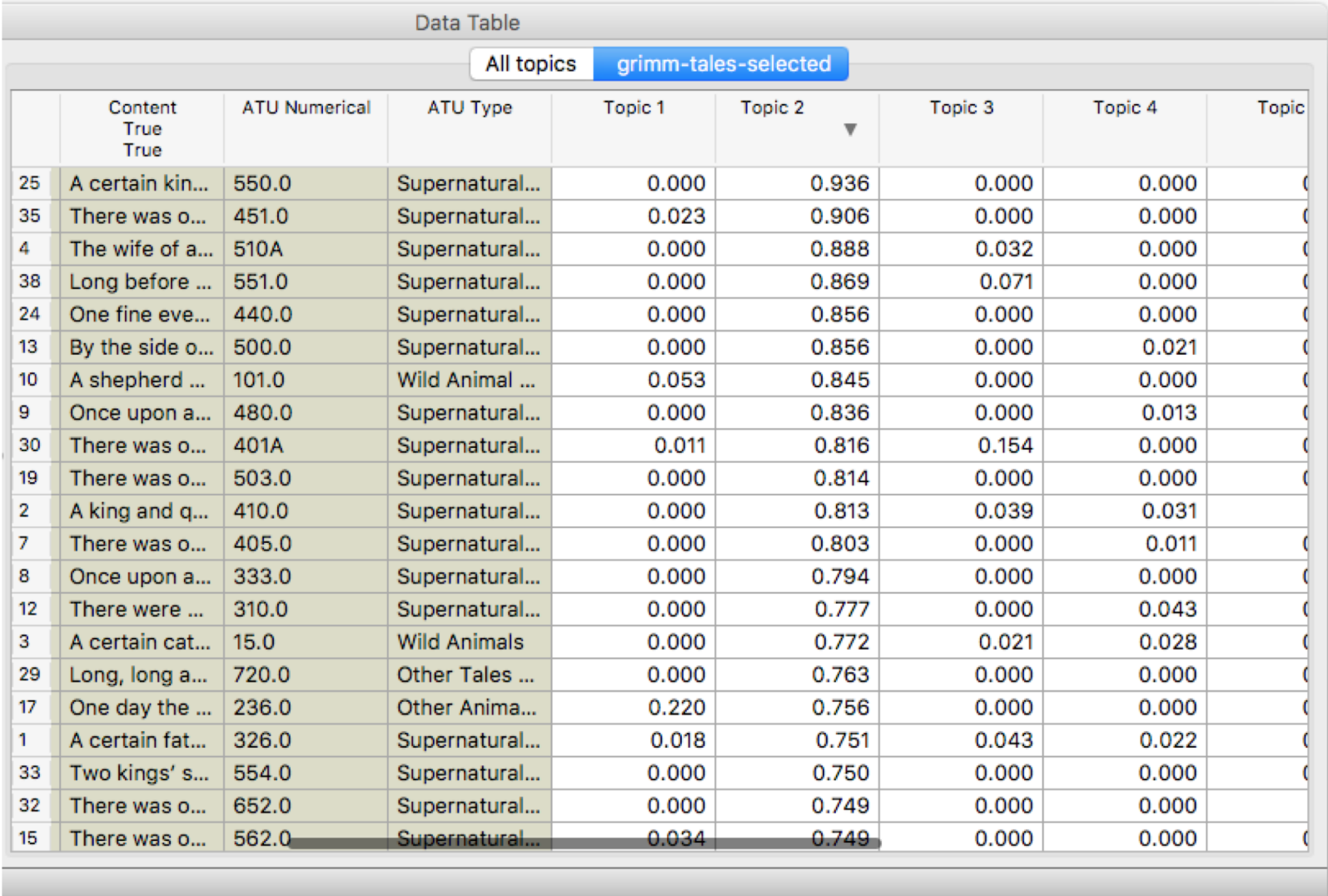

### If we increase topic number to 20, now "Topic 11" is having high impact Maybe there are too general words included there?

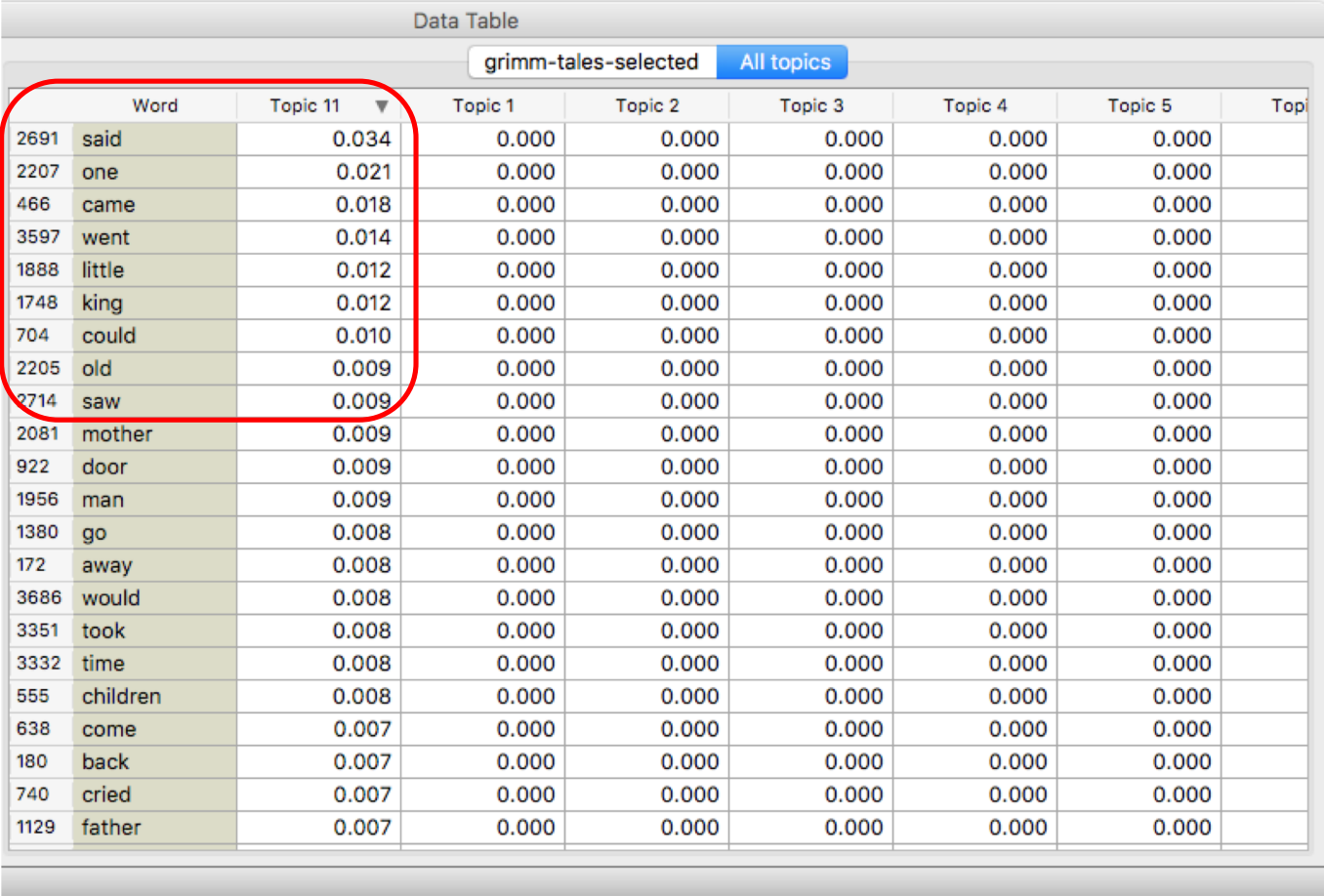

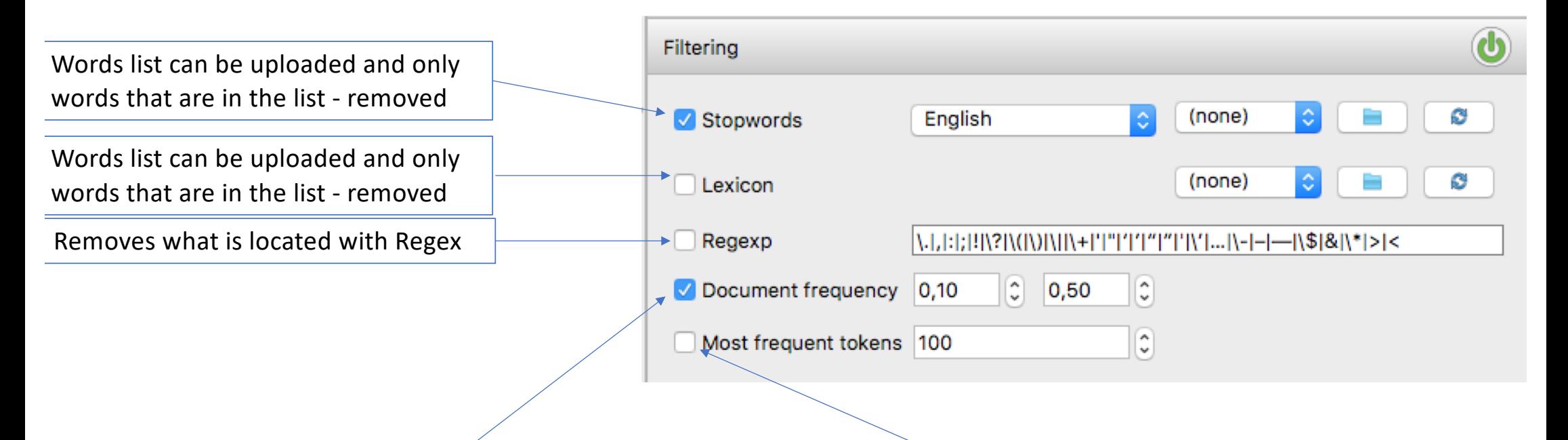

If integers are provided as parameters, it keeps only tokens that appear in the specified number of documents. **E.g. DF = (3, 5). keeps only tokens that appear in 3 or more and 5 or less documents**. If floats are provided, it keeps only tokens that appear in the specified percentage of documents. E.g. **DF = (0.3, 0.5) keeps only tokens that appear in 30% to 50% of documents**

Keeps only specified number of most frequent tokens (words/phrases)